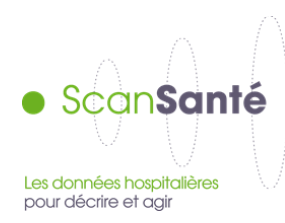

## **MCO par GHM**

**Décembre 2014**

## **Contexte, intérêt et objectifs de l'application**

Cette application permet d'obtenir pour tout GHM (ou toute racine de GHM à compter de 2009), un ensemble de tableaux de statistiques : données générales sur le GHM/racine de GHM (effectif, DMS, décès, âge moyen….) ; répartition des DP, DAS et des actes classant ou non présents dans les séjours du GHM sélectionné (ou de la racine de GHM).

## **Données mobilisées:**

Champ et source des données : Les données sont issues du PMSI MCO.

Avant 2006, les informations de groupage prises en considération sont celle inscrites par le logiciel d'anonymisation avant transmission des résumés. Cependant, à compter de 2006, les deux premiers mois de l'année étant groupés selon la méthode de l'année passée, un regroupage des RSA des mois de janvier et février selon la version applicable aux mois ultérieurs de l'année a été réalisé de telle sorte à pouvoir présenter des résultats selon une même version de la classification des GHM (groupes homogènes de malades)

Le tableau ci-dessous présente les versions de classifications des GHM dans lesquelles les données ont été consolidées, selon l'année de la base MCO :

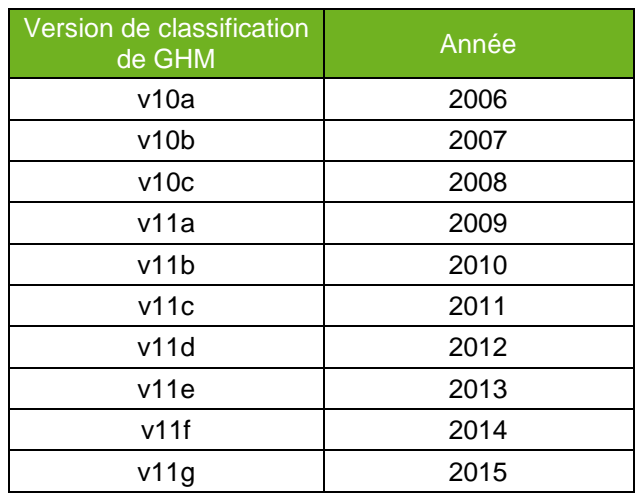

- Période couverte :

Année 1995 à la dernière année en cours de consolidation

Traitements des données :

Au préalable du calcul des statistiques, ont été écartés de ces bases de données :

- o les RSA avec erreur de groupage (défaut de format ou de qualité des informations ; les séjours ayant des combinaisons d'actes médicaux et diagnostic principal non classables sont par contre conservés avant 2009).
- o les séjours correspondant à une prestation inter établissement (information figurant dans les RSA à compter de 2000).
- o les RSA correspondant à des transmissions des seuls résumés standardisés de facturation (établissements privés à but lucratif). Ils ne contiennent, par définition, pas d'information médicale et sont par conséquent groupés en erreur et non pris en compte dans les calculs.

Pour les calculs statistiques, la durée de séjours des RSA de séances a été systématiquement considérée comme nulle. Pour mémoire, la durée de séjour est, dans les autres cas, calculée dans les RSA comme la différence entre la date de sortie et la date d'entrée (i.e. un nombre de nuitées)

Pour les actes médicaux et les diagnostics associés, seuls les codes distincts figurant sur chaque RSA, et non leur nombre, est pris en considération Seuls les actes et diagnostics correspondant aux normenclatures en vigueur sont pris en considération(CIM, CdAM, CCAM). Les informations contenues dans des RSA couvrant plusieurs séances de même type (dialyse, chimiothérapie anticancéreuse, radiothérapie principalement) comptent autant de fois que de nombre de séances couvertes par chacun de ces résumés, exception faite pour les résumés de séance préparation à l'irradiation externe pour lesquels le nombre de séance est considéré comme étant égal à un. Ainsi, ce qui est présenté correspond bien aux séjours et séances réalisées.

## **Modalités de requête, tableaux disponibles dans ScanSanté**

Le formulaire ci-dessous permet d'obtenir pour tout GHM/racine de GHM un ensemble de statistiques. Il permet, au moyen de menus déroulants, de définir une requête selon les critères suivants :

- l'année de recueil *(menu « Année »)*,
- la catégorie d'établissement *(menu «Choix du type d'établissement »)* ,
- une région française si la catégorie d'établissement sélectionnée est soit l'ensemble, ex/sous DGF ou encore ex/sous OQN *(menu «Choix de la région »)*.

Pour sélectionner un GHM ou une racine de GHM, il suffit de sélectionner une CMD dans la liste déroulante. Ensuite, s'affichent tous les GHM et racines de GHM de cette CMD.

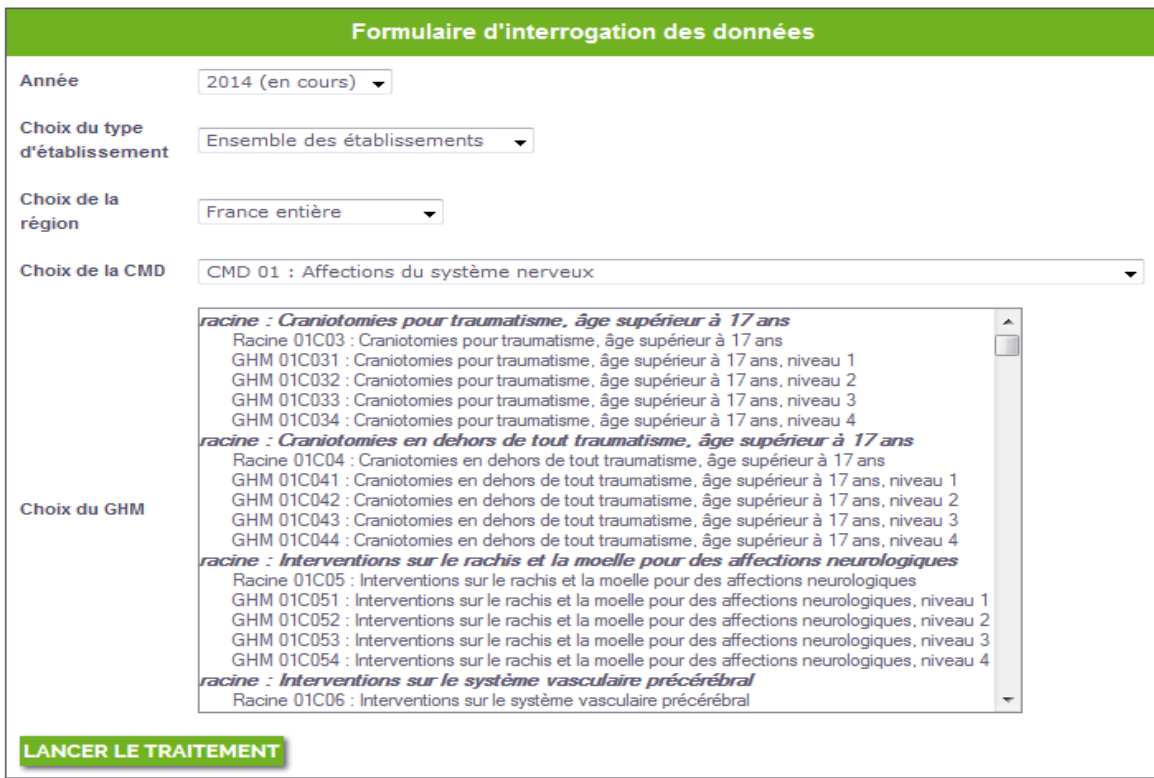

Le premier tableau de résultats donne des caractéristiques synthétiques pour le GHM/racine de GHM et l'année sélectionnés, le cas échéant restreints à sous groupe d'établissements ou une région administrative :

- le nombre de séjours ou séances
- la durée de séjours (hors séances) détaillée en moyenne, écart type, variance, coefficient de variation, mode et médiane, valeurs minimale et maximale, les 10ème et 95ème percentiles
- le nombre de séjours ou séances avec un mode de sortie « décès », et la proportion par rapport à l'ensemble
- l'âge des séjours des patients représenté par sa moyenne et son écart type
- le nombre moyen de diagnostics associés,
- le nombre moyen d'actes médicaux différents codés par séjour ou séance,
- le nombre moyen d'actes classant codés par séjour ou séance,
- le nombre moyen d'actes non classant codés par séjour ou séance.

Uniquement pour la sélection par racine de GHM, un deuxième tableau présente la répartition par niveau de sévérité des GHM de la racine.

Ensuite, la distribution de la proportion relative des séjours en fonction de leur durée de séjour (pour des valeurs comprises entre 0 et 70 jours et plus) est présentée sous forme d'un histogramme.

Suit la liste des diagnostics principaux présentée par ordre de fréquence décroissante, ordre alphabétique de code, et limitée aux 50 premiers. Cette liste présente pour chaque diagnostic :

- le code CIM-10
- le libellé.
- le nombre de séjours correspondant pour ce GHM/racine de GHM,
- la durée moyenne de ces séjours.

S'il y a plus de 50 codes diagnostics principaux différents rencontrés, un lien figurant sous le tableau permet de visualiser l'ensemble des codes diagnostics. La sélection des séjours pour un diagnostic

principal donné fait l'objet d'un autre formulaire. Sont présentées ensuite, sur le même modèle, la liste des diagnostics associés (le niveau de séverité est ajouté à compter de 2009), des actes médicaux classant (dans la classification des GHM applicable à l'année sélectionnée) et non classant. Concernant les actes classants, le facteur « acte classant dans la racine » a été ajoutée à compter de 2009.